```
1 / *
2 * Project 04
3 * Working example of a templated binary search tree. Loads a specially formatted commands file which,
4 * when read by the program, constructs a binary search tree of type Word with the commanded configuration.5 * All commands are reported to the console.6 *
7 * Programmer: Chad Philip Johnson
8 * Date Created: Friday, April 26th, 2013
9 * Last Date Modified: Thursday, May 09th, 201310

11 * Sources Used:
12 * BSTree.h13 *                         to create binary search tree
14 * Word.h<br>15 * - 1
15 \quad \quad - the type used for this particular implementation of the binary search tree
16 */17 18
    #pragma once
19 20
    #include <iostream>

21 #include <cstdlib>
22 #include <string>
23 #include <fstream>24 25
    #include "BSTree.h"
26 #include "Word.h"27 28
    /**

29 * Processes the program commands received from a formatted data file.
30 * @param pobjBSTreeDriverTree The instance of the binary search tree to be structured by the commands.31 * @param charCommand The command to be issued to the binary search tree.
32 * @param pobjWordSelectedWord The value of type Word to be added to the binary search tree.33 */
34 template<typename T>
35 void processInput( BSTree<T>*& pobjBSTreeDriverTree, char& charCommand, Word*& pobjWordSelectedWord );
36 37
37 int main( int argc, char* argv[] )
38 {39 BSTree<Word>* pobjBSTreeDriverTree = NULL;
40 bool boolPreserveCaseOfInput = false;
41 42
42 if( argc > 1 )
43 {44 if( argc > 2)
45 {46 if( argv[2][0] == 'P' || argv[2][0] == 'p' )
47 {48 boolPreserveCaseOfInput = true;
49 }50 }
```

```
51 52
 52 ifstream objifstreamInputFile( argv[1] );
 53 if( objifstreamInputFile.good() )
54 {55 string strNextLine = "";
 56 Word* pobjWordSelectedWord = NULL;
57 58
 58 while( getline( objifstreamInputFile, strNextLine ) )
59 {60 if( strNextLine.length() == 1 )
 61 {62 processInput( pobjBSTreeDriverTree, strNextLine[0], pobjWordSelectedWord );
 63 }
64else if( strNextLine.length() > 1 )
 65 {66if( !boolPreserveCaseOfInput )
 67 {68 unsigned int uintWordLength = strNextLine.length();
69 70
 70 for( unsigned int uintI = 0; uintI < uintWordLength; uintI++ )
 71 {72 strNextLine.at( uintI ) = toupper( strNextLine.at( uintI ));
 73 }74 }75 76
                  76 pobjWordSelectedWord = new Word( strNextLine.substr( 2 ) );
 77 processInput( pobjBSTreeDriverTree, strNextLine[0], pobjWordSelectedWord );
78 79
 79 delete pobjWordSelectedWord;
 80 }81 }82 83
            83 objifstreamInputFile.close();84 }
85 else86 {87 cout << "The file " << argv[1] << " does not exist." << endl;
88 }89 }
90 else91 {92 cout << "Usage of proj4.exe:" << endl;
 93 cout << "\t" << "proj4.exe NAME_OF_FILE" << endl;
 94 cout << "\t\tProcess commands in NAME_OF_FILE" << endl;
 95 cout << "\t" << "proj4.exe NAME_OF_FILE p" << endl;
 96 cout << "\t\tOptional command [p]: Process commands in NAME_OF_FILE\n\t\tand preserve original case of input" << endl;
97 }98 
99 }100
```

```
101 template<class T>
102 void processInput( BSTree<T>*& pobjBSTreeDriverTree, char& charCommand, Word*& pobjWordSelectedWord )
103 {104 switch( charCommand )
105 {106 case '#':
107 break;108 109
109 case 'C':
110 case 'c':
111 if( pobjBSTreeDriverTree != NULL )
112 {113 delete pobjBSTreeDriverTree;
114 pobjBSTreeDriverTree = NULL;
115 }
116 pobjBSTreeDriverTree = new BSTree<Word>;
117 118
118 cout << "TREE CREATED" << endl;
119 break;120 }121 122
122 if( pobjBSTreeDriverTree != NULL )
123 {124 switch( charCommand )
125 {126 case 'X':
127 case 'x':
128 pobjBSTreeDriverTree->clear();
129 cout << "TREE CLEARED" << endl;
130 break;131 132
132 case 'D':
133 case 'd':
134 delete pobjBSTreeDriverTree;
135 pobjBSTreeDriverTree = NULL;
136 cout << "TREE DELETED" << endl;
137 break;138 139
139 case 'I':
140 case 'i':
141 if( pobjBSTreeDriverTree->find( *pobjWordSelectedWord ) )
142 {143 pobjBSTreeDriverTree->insert( *pobjWordSelectedWord );
144 cout << "WORD " << pobjWordSelectedWord->getWord() << " INCREMENTED" << endl;
145 }
146 else147 {148 pobjBSTreeDriverTree->insert( *pobjWordSelectedWord );
149 cout << "WORD " << pobjWordSelectedWord->getWord() << " INSERTED" << endl;
150 }
```

```
151 152
            break;
153 154
154 case 'F':
155 case 'f':
156 if( pobjBSTreeDriverTree->getCount() != 0 )
157 {158 if( pobjBSTreeDriverTree->find( *pobjWordSelectedWord ) )
159 {160 cout << "FOUND " << pobjWordSelectedWord->getWord() << endl;
161 }
162 else163 {164 cout << pobjWordSelectedWord->getWord() << " NOT FOUND" << endl;
165 }166 }
167 else168 {169 cout << "TREE EMPTY" << endl;
170 }171 172
            break;
173 174
174 case 'R':
175 case 'r':
176 if( pobjBSTreeDriverTree->getCount() != 0 )
177 {178 if( pobjBSTreeDriverTree->find( *pobjWordSelectedWord ) )
179 {180 pobjBSTreeDriverTree->remove( *pobjWordSelectedWord );
181 cout << "REMOVED " << pobjWordSelectedWord->getWord() << endl;
182 }
183 else184 {185 cout << pobjWordSelectedWord->getWord() << " NOT FOUND" << endl;
186 }187 }
188 else189 {190 cout << "TREE EMPTY" << endl;
191 }192 193
            break;
194 195
195 case 'G':
196 case 'g':
197 if( pobjBSTreeDriverTree->getCount() != 0 )
198 {199 if( pobjBSTreeDriverTree->find( *pobjWordSelectedWord ) )
200 {
```

```
201 Word* pobjWordGottenWord = pobjBSTreeDriverTree->get( *pobjWordSelectedWord );
202 cout << "GOT " << pobjWordGottenWord->getWord() << " " << pobjWordGottenWord->getCount() << endl;
203 }
204 else205 {206 cout << pobjWordSelectedWord->getWord() << " NOT FOUND" << endl;
207 }208 }
209 else210 {211 cout << "TREE EMPTY" << endl;
212 }213 214
            break;
215 216
216 case 'N':
217 case 'n':
218 cout << "TREE SIZE IS " << pobjBSTreeDriverTree->getCount() << endl;
219 220
            break;
221 222
222 case 'O':
223 case 'o':
224 if( pobjBSTreeDriverTree->getCount() != 0 )
225 {226 pobjBSTreeDriverTree->inOrder();227 }
228 else229 {230 cout << "TREE EMPTY" << endl;
231 }232 233
            break;
234 235
235 case 'E':
236 case 'e':
237 if( pobjBSTreeDriverTree->getCount() != 0 )
238 {239 pobjBSTreeDriverTree->reverseOrder();240 }
241 else242 {243 cout << "TREE EMPTY" << endl;
244 }245 246
            break;
247 }248 }
249else if( charCommand != '#' )
250 {
```
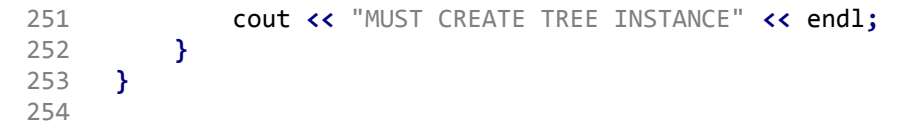